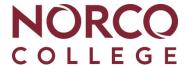

## Request to change **Home College Location**

Return the completed form to Norco College Admissions & Records.

| LAST NAME                              | FIRST NAME                                                                                                    |          | M.I.                                                                                                    | SSI           | N/STUDENT ID#     |
|----------------------------------------|----------------------------------------------------------------------------------------------------|----------|----------------------------------------------------------------------------------------------------|---------------|-------------------|
| CURRENT HOME COLLEGE                   |                                                                                                    |          | CHANGE HO                                                                                                    | ME COLLEGE TO |                   |
| after the first day of to              | changed only once per term<br>erm will not be processed un<br>ge is approved, the following                         | til t    | he start of the following                                                                                                    | registrati    | on period. If the |
| <ul> <li>Assessment Service</li> </ul> | Academic Support Services (Tutoring etc) Assessment Services Associated Student Services/Student Governm Counseling |          | <ul> <li>Student Photo ID Card</li> <li>RTA Services (Riverside only)</li> <li>Student Financial Services</li> <li>Veterans Services</li> </ul> |               |                   |
|                                        | pecial programs must obtain<br>dinators before any changes                                                          |          | ·                                                                                                    |               | ure Norco         |
|                                        | Current Home College Prog                                                                                           | raı<br>ا |                                                                                                    | e Require     | ed                |
| Veterans :                             |                                                                                                    |          | Athletics :                                                                                                    |               |                   |
| EOPS : DRC :                           |                                                                                                    |          | Student Government :  CalWORKs :                                                                                                    |               |                   |
| PUENTE :                               |                                                                                                    |          | Financial Aid Services :                                                                                                    |               |                   |
| T3p :                                  |                                                                                                    |          | SSS / SSS-RISE :                                                                                                    |               |                   |
| Community Scholars :                   |                                                                                                    |          | CAP:                                                                                                    |               |                   |
| Other Program                          |                                                                                                    |          | Other Program                                                                                                    |               |                   |
| •                                      | g home college will withdraw<br>ademic Program of Study you                                                         | •        | •                                                                                                    |               | •                 |
| Please briefly explain                 | the reasons for change in ho                                                                                        | om       | e college:                                                                                                    |               |                   |
|                                        | derstand that I will only be al                                                                                     |          |                                                                                                    |               | •                 |
| Student Signature                      |                                                                                                    |          |                                                                                                    | Date          |                   |
| OFFICE USE ONLY:                       |                                                                                                    |          | Approved Denied                                                                                                    |               | DATE STAMP        |
| Change in Home College Effecti         | ve Date:                                                                                                    | S        | udent Notified Date:                                                                                                    |               | COLLEG            |